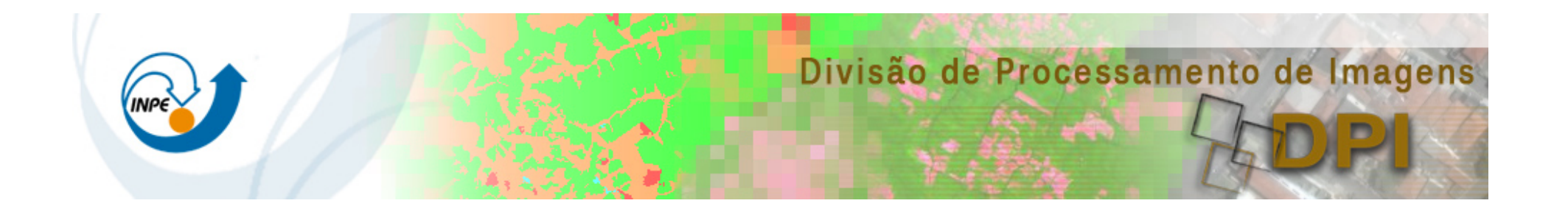

#### CAP- 390-1 Fundamentos de Programação Estruturada

Lubia Vinhas 

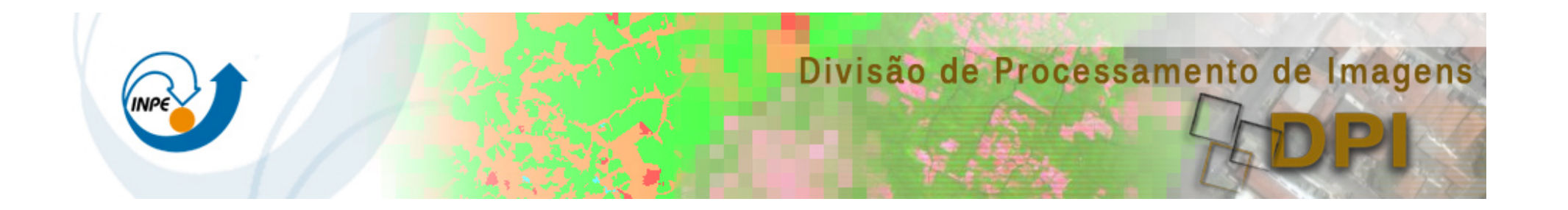

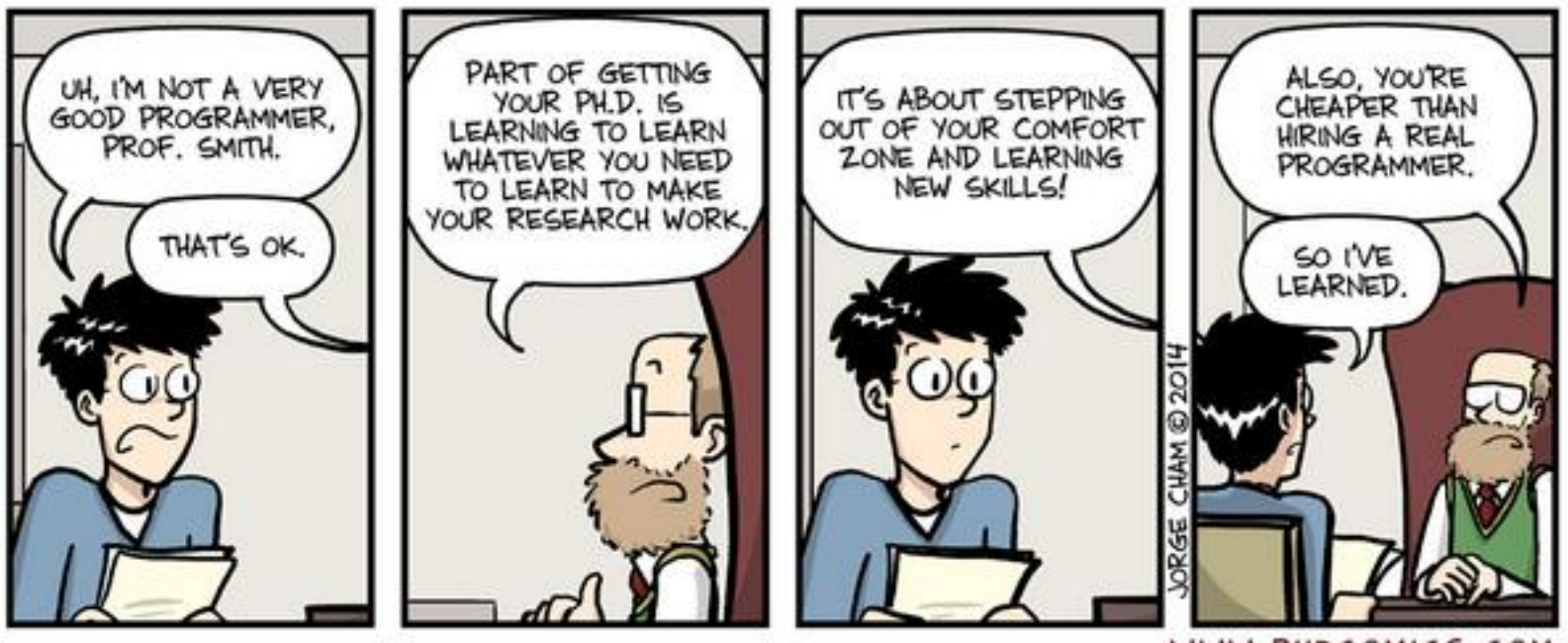

WWW.PHDCOMICS.COM

#### Resources

#### ■ References:

- Ascencio, A. F. G., Veneruchi, E. A. Fundamentos de Programação de Computadores. São Paulo: Prentice-Hall, 3a. Edição, 2012.
- Stroustroup, B. Programming: Principles and Practice Using C++. 2nd Edition. Addison-Wesley. 2014.
- Stroustroup, B. The C++ Programming Language (4th Edition). Addison-Wesley Professional. 2013.
- § Wiki: *h"p://wiki.dpi.inpe.br/doku.php?id=cap386*
- Classes on Wednesdays from  $08:15$  to  $\leq 10:00$
- Send me an email from an address that you see: lubia@dpi.inpe.br

#### This is a course

- In Programming
- For beginners
	- who want to become professionals
		- i.e., people who can produce systems that others will use
	- **•** who are assumed to be bright
	- who are willing to work hard
- Using the C++ programming language
- It is NOT:
	- a course in C++ programming language
	- **•** for students who want o become language lawyers
	- using ome untested software development

#### The Aims

- Teach/learn
	- Fundamental programming concepts
	- **EXECTE Key useful techniques**
	- $\blacksquare$  Basic Standard C++ facilities
- After the course, you'll be able to
	- **•** Write small colloquial C++ programs
	- **Read much larger programs**
	- **EXTER:** Learn the basics of many other languages by yourself
	- Proceed with an "advanced" C++ programming course
- F After the course, you will not (yet) be
	- An expert programmer
	- A C++ language expert
	- **An expert user of advanced libraries**

#### Some terms

- **Programming paradigm**: a pattern that serves as a school of thoughts for programming of computers
- **Programming technique**: related to an algorithmic idea for solving a particular class of problems
	- Examples: 'Divide and conquer' and 'program development by stepwise refinement'
- **Programming style**: the way we express ourselves in a computer program
	- Related to elegance or lack of elegance
- **Programming culture:** 
	- The totality of programming behavior, which often is tightly related to a family of programming languages
	- The sum of a main paradigm, programming styles, and certain programming techniques

## Programming Paradigms

- Solving a programming problem requires choosing the right concepts
- All but the smallest toy problems require different sets of concepts for different parts
- A programming paradigm, or programming model, is an approach to programming a computer based on a mathematical theory or a coherent set of principles
- Languages realize programming paradigms
- There are many fewer programming paradigms that programming languages

#### Languages, Paradigms and Concepts

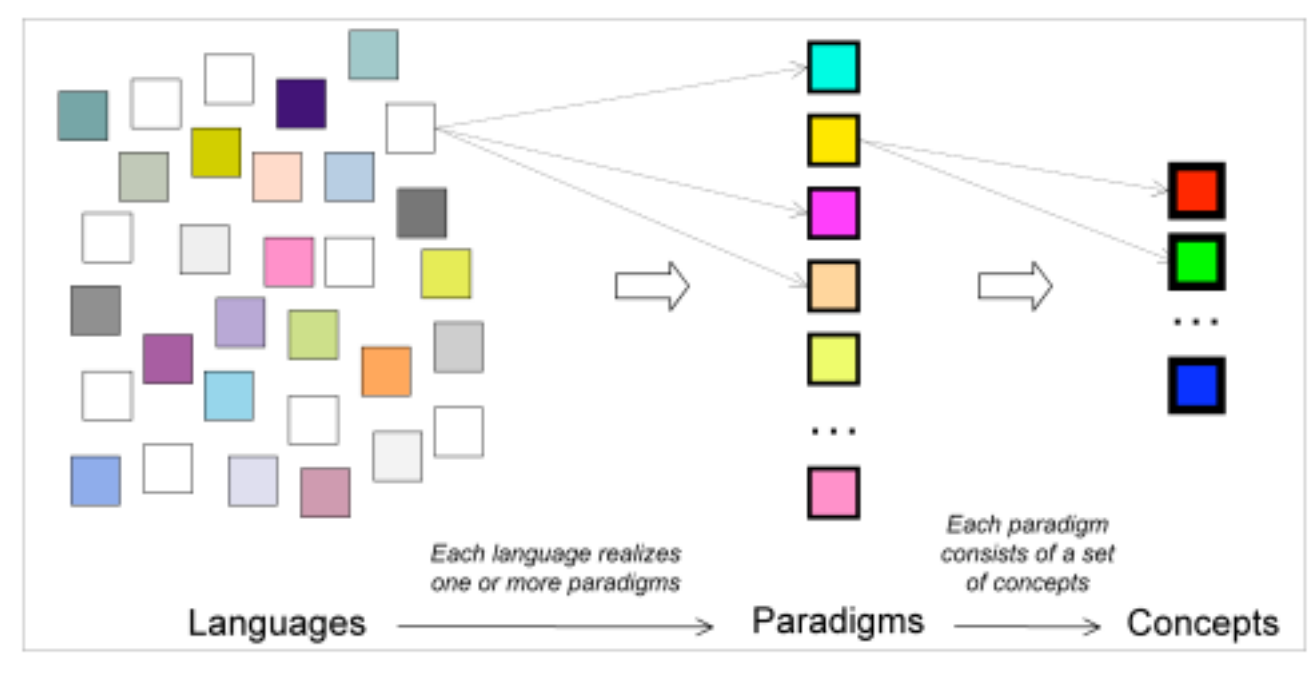

source: Roy, P.V; Haridi, S.; 2004

#### Programming Paradigm

- **E** Imperative: tell the computer how to do obtain an output
- **Declarative**: tell the computer the result that you need
- A way of conceptualizing what it means to perform computation and how tasks to be carried out on the computer should be structured and organized
- Four main paradigms:
	- **Imperative : Machine-model based**
	- Functional : Equations; Expression Evaluation
	- Logical : The First-order Logic Deduction
	- Object-Oriented : Programming with Data Types

#### Imperative paradigm

First do this and next do that

- $\blacksquare$  Based on the ideas of a Von Neummann architecture
- A command has a measurable effect on the program
- **The order of commands is important**
- Characteristics:
	- **•** Incremental change of the program state (variables) as a function of time
	- Execution of commands in an order governed by control structures
	- **•** Procedures: abstractions of one or more actions, which can be called as a single command
- Representatives: Fortran, Algol, Basic, C, Pascal

#### PROGRAMMING FOR NON-PROGRAMMERS

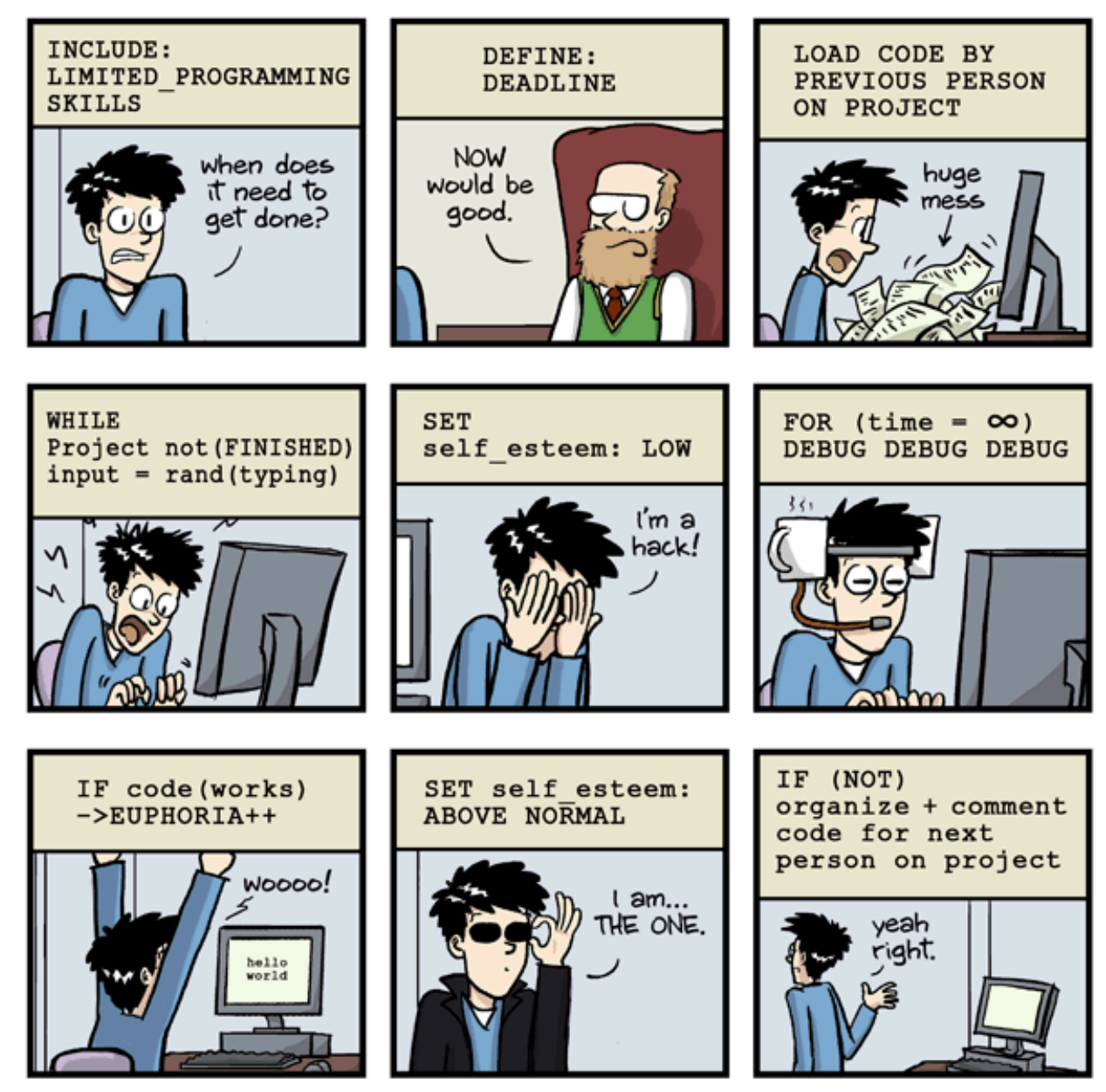

JORGE CHAM @ 2014

Example

WWW.PHDCOMICS.COM

#### Example in Pascal Language

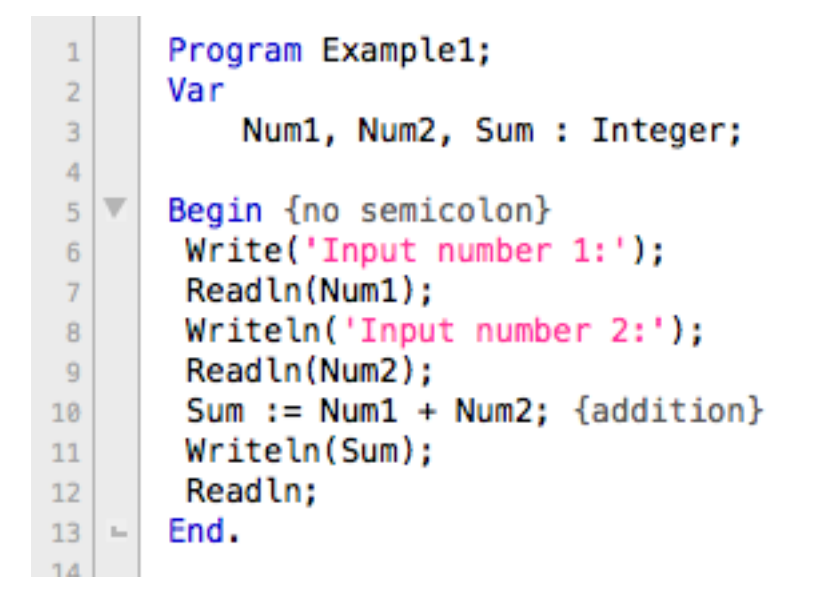

Most popular programming languages are imperative.

#### Functional paradigm

Evaluate an expression and use the resulting value for something

- Mathematics and theory of functions
- The values produced are non-mutable
- **•** Time plays a minor role compared to imperative program
- All computations are done by applying functions with no side effects
- $\blacksquare$  Functions are firsts class citizens
- Representatives: Haskell, Clojure

#### Example in Haskell language

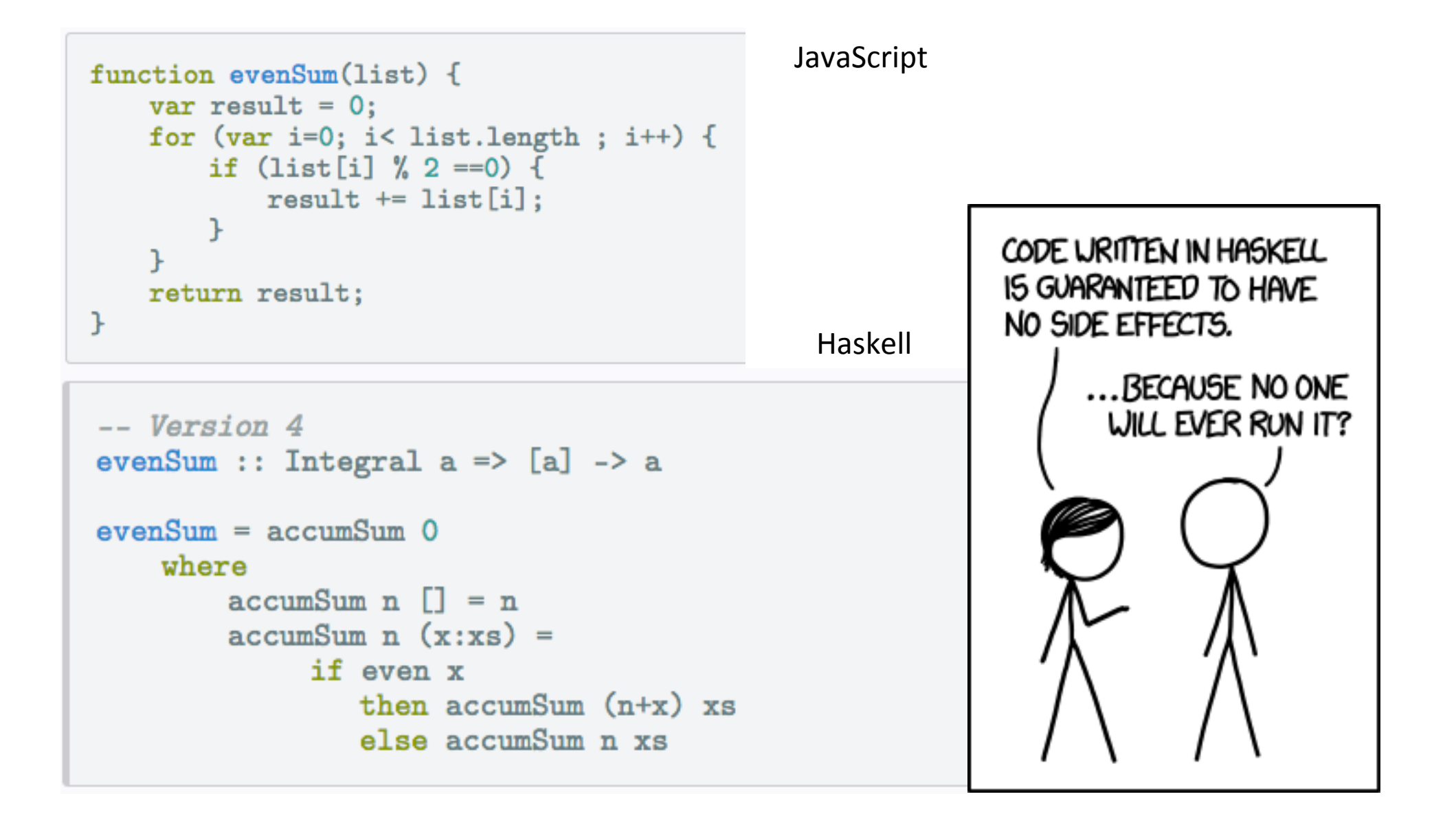

## Logical paradigm

#### Answer a question via search for a solution.

- The logic paradigm fits well when applied in problem domains that deal with the extraction of knowledge from basic facts and relations.
- Based on axioms, inference rules, and queries.
- Program execution becomes a systematic search in a set of facts, making use of a set of inference rules
- **•** Representatives: Prolog

#### Example in Prolog

```
mother(alice, lea).
mother(john,julia).
mother(lea, alberta).
father(james, alfred).
father(lea,john).
```
 $parent(X, Y) :- father(X, Y).$  $parent(X, Y) :- mother(X, Y).$ 

grandparent(X, Y) :- parent(X, Z), parent(Z, Y).

```
?- grandparent(X, Y).
X = Alice,Y=alberta ; /* alberta is alice's grandma */
X = Alice,Y=john. /* john is alice's grandpa */
```
## Object-Oriented paradigm

Send messages between objects to simulate the temporal evolution of a set of real world phenomena

- Data as well as operations are encapsulated in objects
- **•** Information hiding is used to protect internal properties of an object
- Objects interact by means of message passing
- In most object-oriented languages objects are grouped in classes
- Classes are organized in inheritance hierarchies
- Representatives: C++, Java

```
Example in C++
```

```
class Employee
ſ
  public:
    Employee();
    const char *getName() const;
  private:
    char name[30];
\mathbf{H}class WageEmployee : public Employee
\mathbf{f}public:
    WageEmployee(const char *nm);
    void setWage(double wg);
    void setHours(double hrs);
  private:
    double:wage;
   double:hours;
Ъ.
WageEmployee aWorker("Bill Gates");
const char *str;
aWorker.setHours(40.0); //call WageEmployee::setHours
```

```
str = aWorker.getName(); //call Employee::getName
```
## Other paradigms

- **The visual paradigm**
- One of the parallel paradigms
- **The constraint based paradigm**
- **•** Aspect-oriented paradigm
- **Event-oriented paradigm**
- § …

#### Programming Languages

- What we have to learn to study a programming language?
	- Syntax...
	- Semantics...
	- **The programming environment...**
- How many languages are out there?
	- C PHP
	- C++ Haskell
	- Java Prolog
	- Python ???
- Which languages should I know?

January, 2015

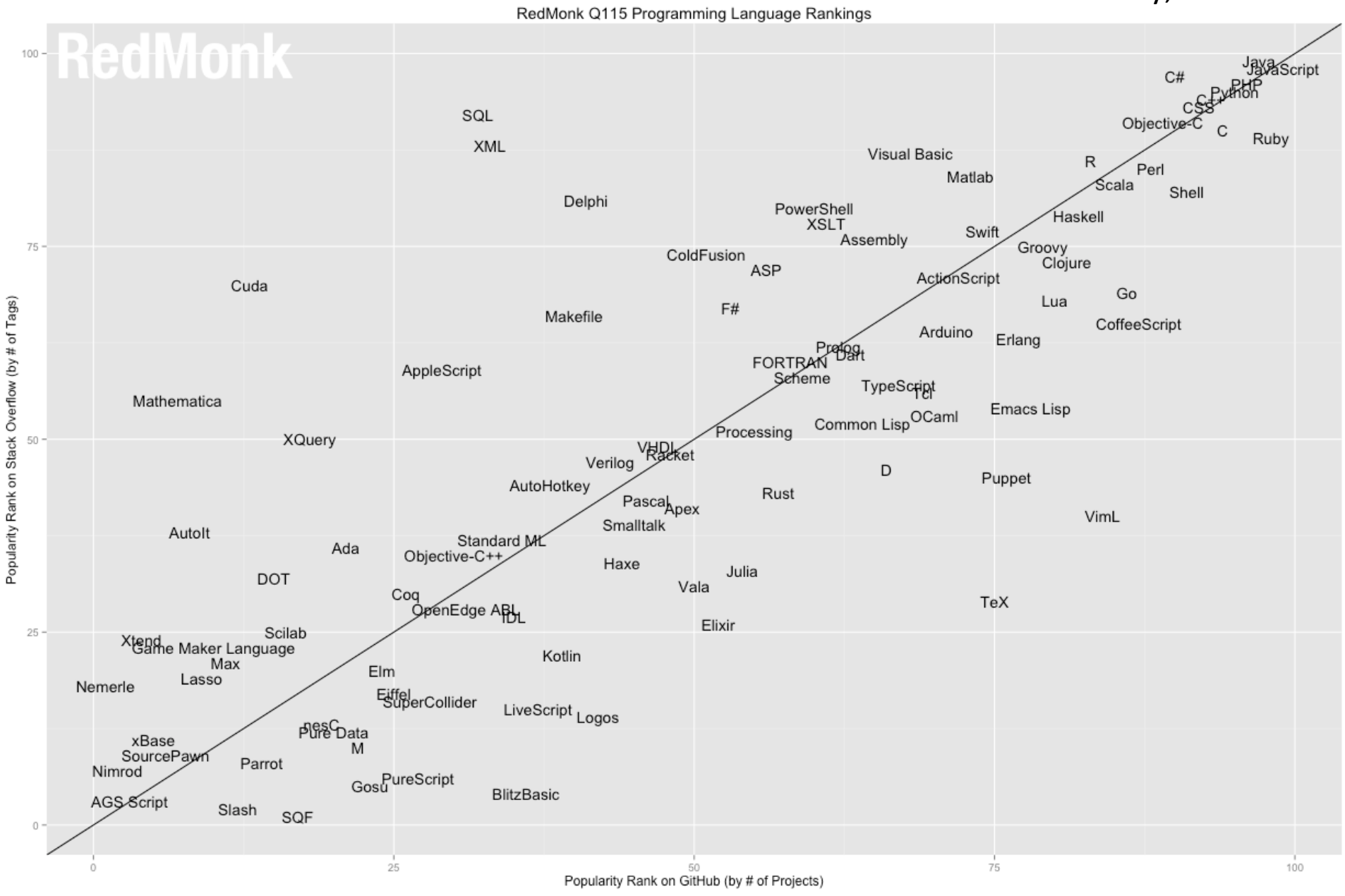

source: http://sogrady-media.redmonk.com/sogrady/files/2015/01/lang.rank\_.plot\_.q1152.png

# The top 20

source: http://redmonk.com/sogrady/category/programming-languages/

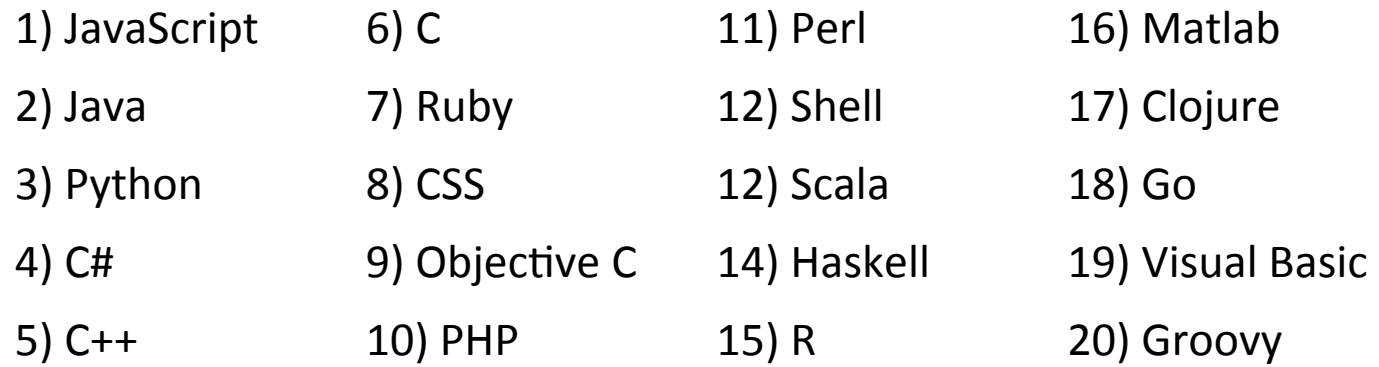

Visit http://langpop.com/

- Any ranking is influenced by:
	- Communities of the development
	- Investments from third parties and ubiquitousness of projects
	- Statistics

# The top 20

source: http://redmonk.com/sogrady/category/programming-languages/

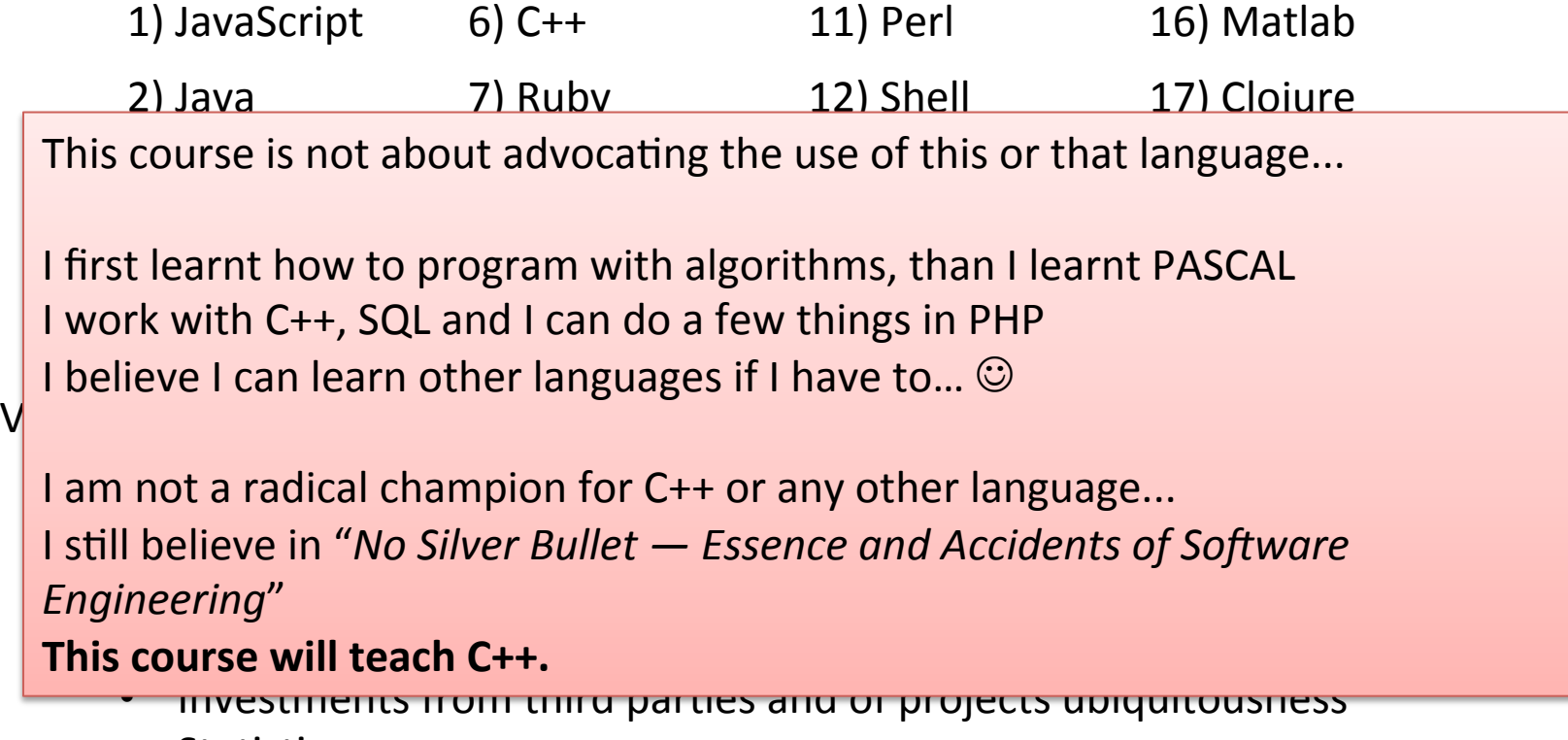

• Statistics

# Why  $C++ ?$

- You can't learn to program without a programming language
- The purpose of a programming language is to allow you to express your ideas in code
- C++ is the language that most directly allows you to express ideas from the largest number of application areas
- C++ is available on almost all kinds of computers
- Programming concepts that you learn using C++ can be used fairly directly in other languages
	- Including C, Java, C#, and (less directly) Fortran

#### Introducing The Creator

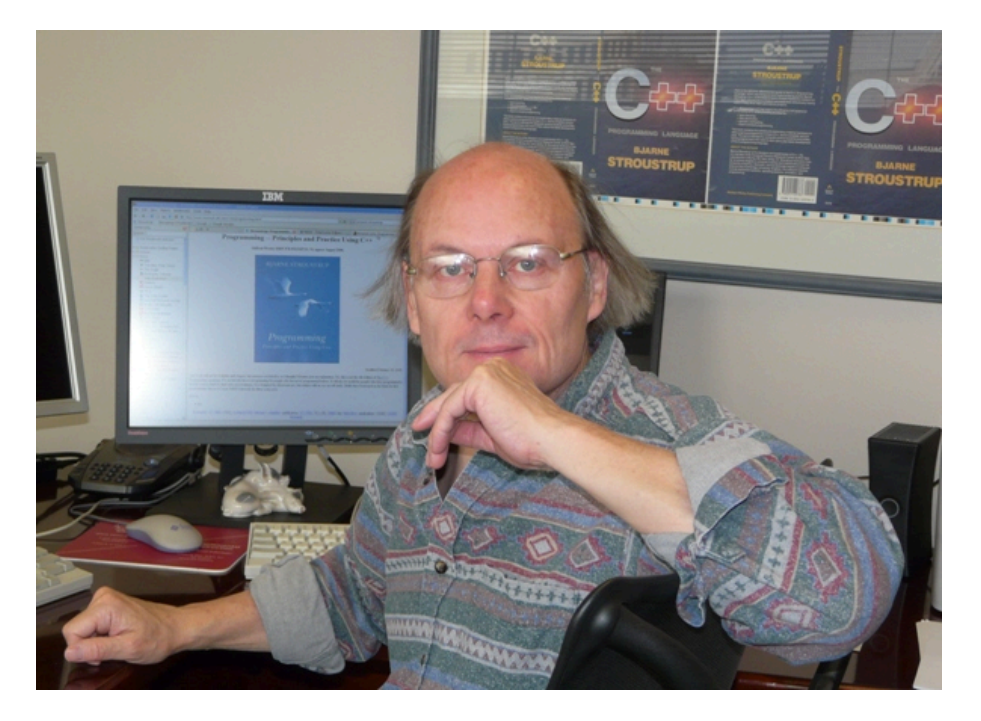

- Bjarne Stroustrup is the creator of C++
- http://www.stroustrup.com/
- http://www.cplusplus.com/info/history/

### Books

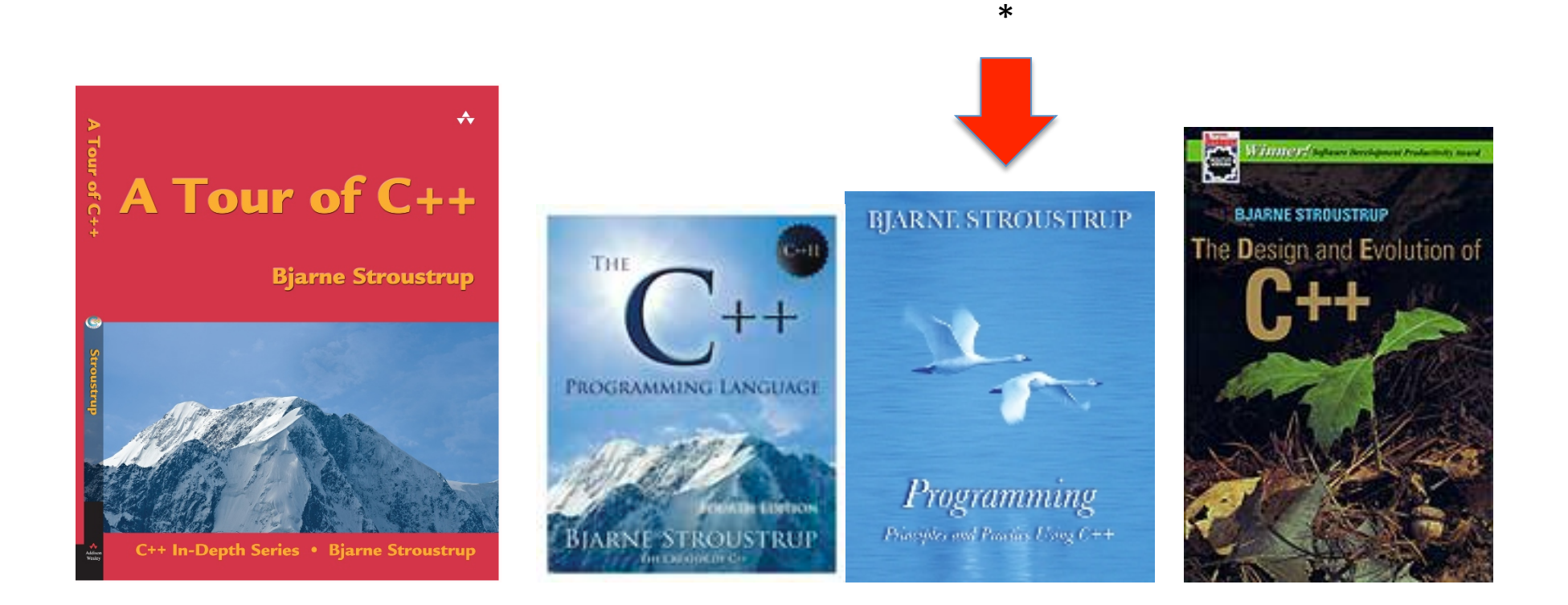

\* I love this book! BS had make teaching materials available. I am using it.

#### The C++ Language

- …is an open ISO-standardized language
	- **F** for a time, C++ had no official standard and was maintained by a defacto standard, however since 1998, C++ is standardized by a committee of the ISO.
- ... is a compiled language.
	- C++ compiles directly to a machine's native code, allowing it to be one of the fastest languages in the world, if optimized.
- …is a strongly-typed unsafe language.
	- C++ is a language that expects the programmer to know what he or she is doing, but allows for incredible amounts of control as a result.

#### The C++ language

- ...supports both manifest and inferred typing.
	- As of the latest C++ standard, C++ supports both manifest and inferred typing, allowing flexibility and a means of avoiding verbosity where desired.
- $\blacksquare$  ...supports both static and dynamic type checking.
	- C++ allows type conversions to be checked either at compile-time or at run-time, again offering another degree of flexibility. Most C++ type checking is, however, static.
- ...offers many paradigm choices.
	- C++ offers remarkable support for procedural, generic, and objectoriented programming paradigms, with many other paradigms being possible as well.

#### The C++ Language

- ...is portable.
	- As one of the most frequently used languages in the world and as an open language, C++ has a wide range of compilers that run on many different platforms that support it. Code that exclusively uses  $C++'s$ standard library will run on many platforms with few to no changes.
- ... is upwards compatible with C
	- C++, being a language that directly builds off C, is compatible with almost all C code. C++ can use C libraries with few to no modifications of the libraries' code.
- …has incredible library support.
	- A search for "library" on the popular project-management website SourceForge will yield over 3000 results for C++ libraries.

#### Programming environment

#### ■ Tools

- Editor
- Compiler: translate the source code to machine code to be executed
- **•** Interpreter: reads a little source code, translates it to machine code, and executes it, than reads a little more, etc.
- Debugger: helps you step through code, shows you variables and flow of execution
- Interfaces / components / libraries
	- Linker: connects code from libraries with your code to make one executable
- Integrated Development Environments

## IDEs for C++

- § Windows:
	- Microsoft Visual C++
	- **•** http://www.visualstudio.com/

#### Visual C++ 2010 Express

#### Visual C++ 2010 Express

Build custom applications in Visual C++, a powerful language that gives deep and detailed control when building either native Windows (COM+) applications or .NET Framework-managed Windows applications. After installation, you can try this product for up to 30 days. You must register to obtain a free product key for ongoing use after 30 days.

- http://www.mingw.org/
- HOWTO: http://www.mingw.org/wiki/ HOWTO\_Install\_the\_MinGW\_GCC\_Compiler\_Suite

## IDEs for C++

- Linux
	- Eclipse CDT
	- http://www.eclipse.org/cdt/

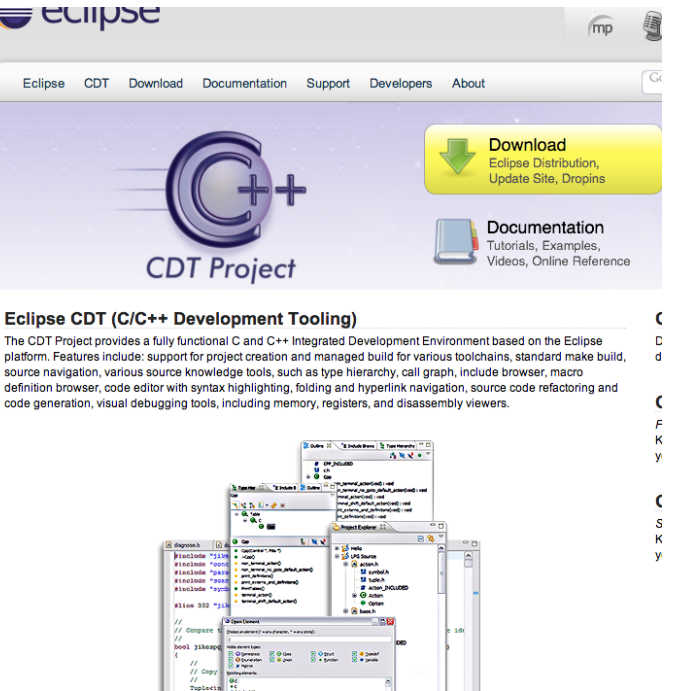

http://en.wikipedia.org/wiki/ Comparison\_of\_integrated\_development\_environments#C.2FC.2B.2B

#### Hello World!

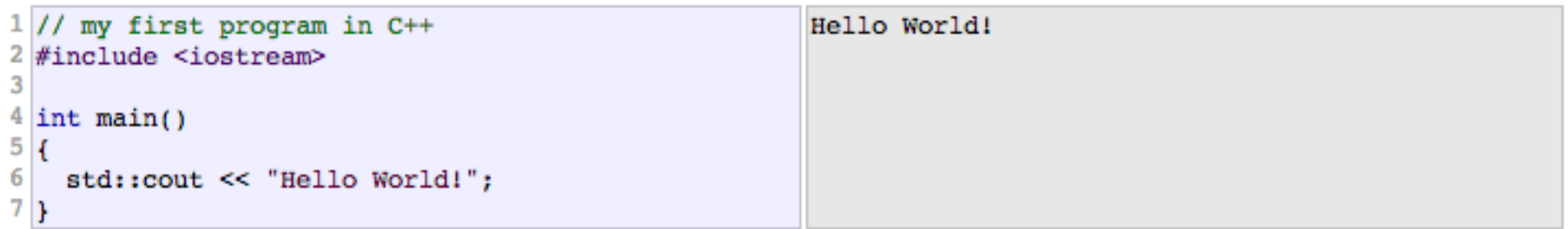

Task 1: Prepare your programming environment and run Hello World!

# Why programming?

- Our civilization runs on software
	- Most engineering activities involve software
- Note: most programs do not run on things that look like a PC
	- a screen, a keyboard, a box under the table
- Aircrafts, ships, communication, phones, energy...
	- **•** there's a lot more to computing than games, word processing, browsing, and spreadsheets!

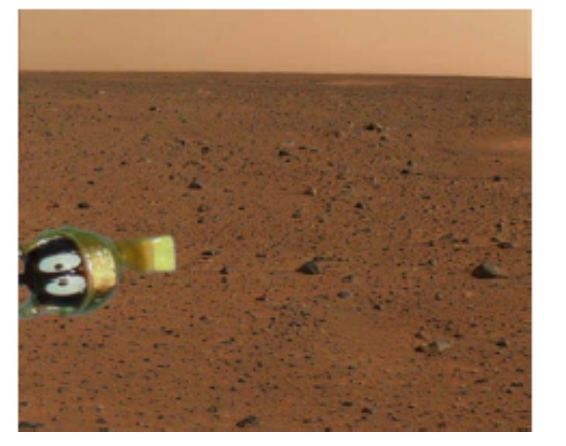

Mars rover autonomous driving system (incl. scene analysis and route planning) See http://www.stroustrup.com/applications.html

# A first program – just the guts…

**//** *…* 

**int main()** // *main() is where a C++ program starts* **{ cout << "Hello, world!\n"; //** *output the 13 characters Hello, world!*   **//** *followed by a new line*  **return 0; //** *return a value indicating success*  **}** 

**//** *quotes delimit a string literal*  **//** *NOTE:* "*smart*" *quotes*  " " *will cause compiler problems.*  **//** *so make sure your quotes are of the style " "*  **//** *\n is a notation for a new line* 

# A first program – complete

**//** *a first program:* 

```
#include "std_lib_facilities_3.h" // get the library facilities needed for now 
int main() \qquad // main() is where a C++ program starts
{ 
   cout << "Hello, world!\n"; // output the 13 characters Hello, world! 
                   // followed by a new line 
   return 0; // return a value indicating success 
}
```
**//** *note the semicolons; they terminate statements*  **//** *braces { … } group statements into a block*  **//** *main( ) is a function that takes no arguments ( )*  **//** *and returns an int (integer value) to indicate success or failure* 

# A second program

**//** *modified for Windows console mode:* 

**#include "std\_lib\_facilities\_3.h" //** *get the facilities for this course* 

```
int main() // main() is where a C++ program starts
{ 
   cout << "Hello, world!\n"; // output the 13 characters Hello, world! 
                 // followed by a new line 
   keep_window_open(); // wait for a keystroke 
   return 0; // return a value indicating success 
}
```
**//** *without keep\_window\_open() the output window will be closed immediately*  **//** *before you have a chance to read the output (on Visual C++ 2003)* 

## Hello world

- Only cout << "Hello, world!\n" directly does anything
- That's normal
	- Most of our code, and most of the systems we use simply exist to make some other code elegant and/or efficient
	- **E** "real world" non-software analogies abound
- "Boiler plate," that is, notation, libraries, and other support is what makes our code simple, comprehensible, trustworthy, and efficient.
	- Would you rather write 1,000,000 lines of machine code?
- This implies that we should not just "get things done"; we should take great care that things are done elegantly, correctly, and in ways that ease the creation of more/other software: style matters!

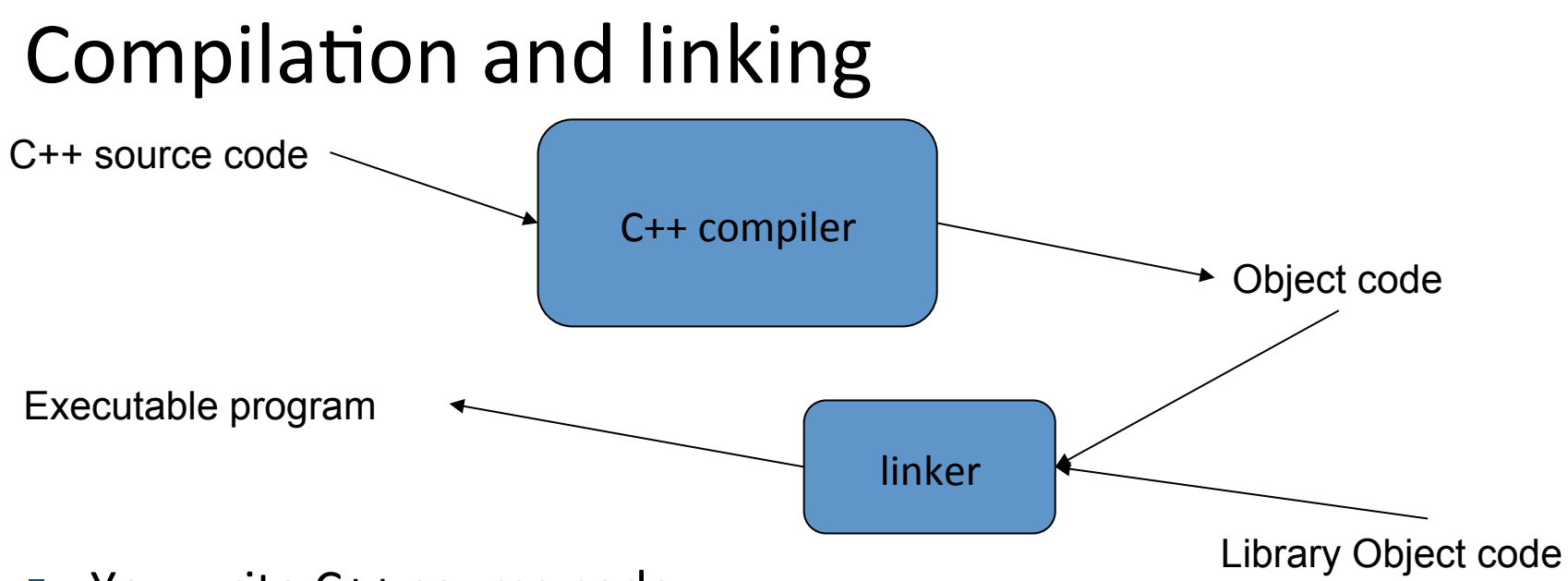

- You write C++ source code
- The compiler translates what you wrote into object (or machine) code
- The linker links your code to system code needed to execute
	- E.g. input/output libraries, operating system code, and windowing code
- The result is an executable program
	- E.g. a .exe file on windows or an a.out file on Unix

# So what is programming?

- $\blacksquare$  Conventional definitions
	- Telling a very fast moron exactly what to do
	- A plan for solving a problem on a computer
	- Specifying the order of a program execution
		- But modern programs often involve millions of lines of code
		- $\blacksquare$  And manipulation of data is central
- Definition from another domain (academia)
	- A ... program is an organized and directed accumulation of resources to accomplish specific ... objectives ...
- Used here:
	- Specifying the structure and behavior of a program, and testing that the program performs its task correctly and with acceptable performance
- Software  $==$  one or more programs

### Programming

- Programming is fundamentally simple
	- § Just state what the machine is to do
- So why is programming hard?
	- We want "the machine" to do complex things
		- **And computers are nitpicking, unforgiving, dumb beasts**
	- The world is more complex than we'd like to believe
		- So we don't always know the implications of what we want
	- "Programming is understanding"
		- When you can program a task, you understand it
		- When you program, you spend significant time trying to understand the task you want to automate
	- Programming is part practical, part theory
		- **If you are just practical, you produce non-scalable unmaintainable hacks**
		- $\blacksquare$  If you are just theoretical, you produce toys

## Let's do it. It is fun.

- Task 1: find yourself an editor, compiler and linker (IDE), your tools
- "Hello world" is a very important program. Its purpose is to help you get used to your tools. Type in the program carefully
	- **E** After you get it to work make a few mistakes to see how the tools respond; for example
		- $-$  Forget the header
		- $-$  Forget to terminate the string
		- Misspell return (e.g. retrun)
		- Forget a semicolon
		- $-$  Forget { or }
		- …

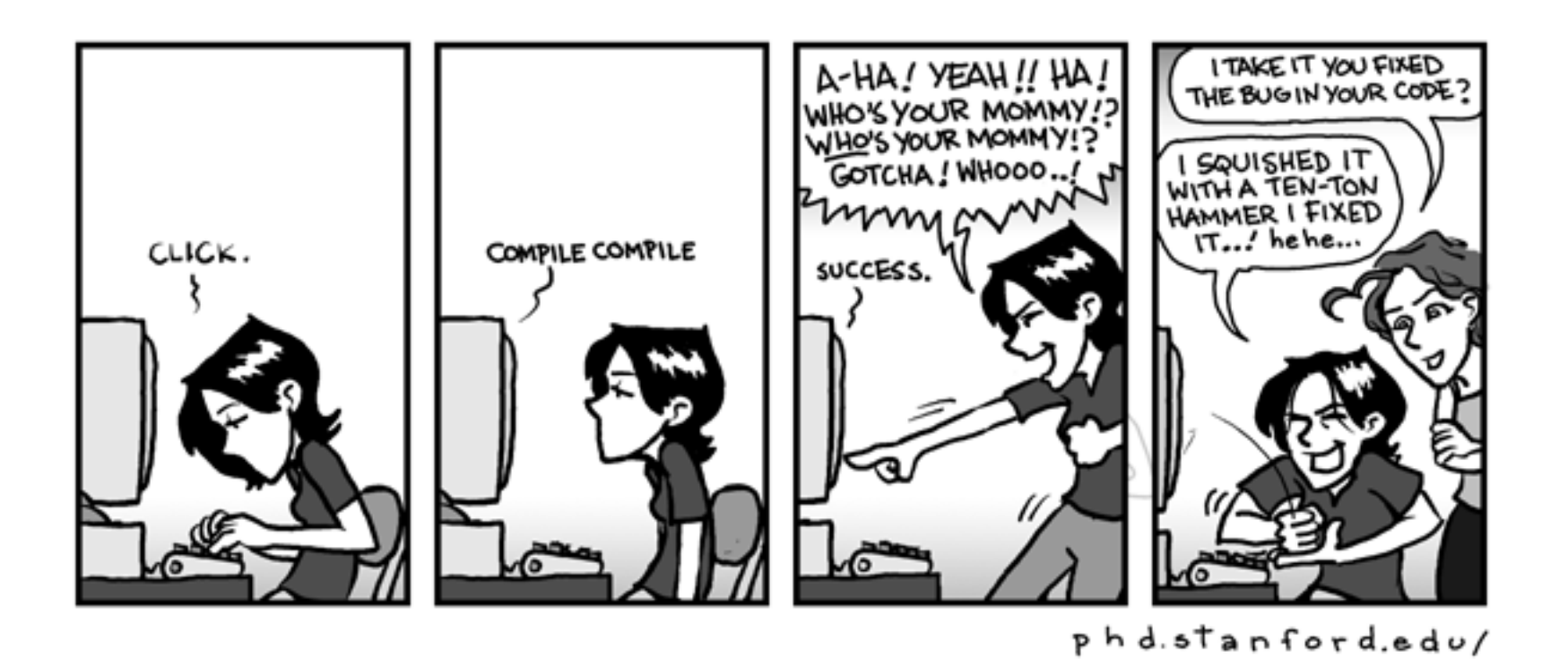

http://pu.inf.uni-tuebingen.de/users/klaeren/epigrams.html